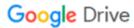

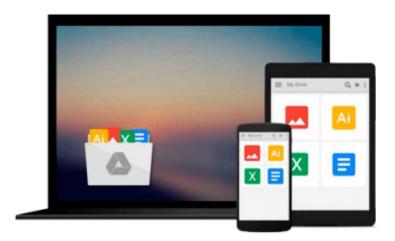

## **Exploring Getting Started with SharePoint 2010**

Daniela Marghitu, Robert Grauer

Download now

Click here if your download doesn"t start automatically

### **Exploring Getting Started with SharePoint 2010**

Daniela Marghitu, Robert Grauer

Exploring Getting Started with SharePoint 2010 Daniela Marghitu, Robert Grauer

The goal of the Exploring series has been to move students beyond the point and click, helping them understand the why and how behind each skill. The Exploring series for Office 2010 also enables students to extend the learning beyond the classroom.

\*\* This is a one-chapter supplement \*\*

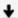

**Download** Exploring Getting Started with SharePoint 2010 ...pdf

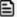

Read Online Exploring Getting Started with SharePoint 2010 ...pdf

## Download and Read Free Online Exploring Getting Started with SharePoint 2010 Daniela Marghitu, Robert Grauer

#### From reader reviews:

#### **Michael Moore:**

The book Exploring Getting Started with SharePoint 2010 give you a sense of feeling enjoy for your spare time. You may use to make your capable more increase. Book can to become your best friend when you getting stress or having big problem together with your subject. If you can make examining a book Exploring Getting Started with SharePoint 2010 to be your habit, you can get much more advantages, like add your capable, increase your knowledge about a number of or all subjects. You are able to know everything if you like start and read a publication Exploring Getting Started with SharePoint 2010. Kinds of book are a lot of. It means that, science book or encyclopedia or some others. So, how do you think about this guide?

#### **Salvador Swain:**

In this 21st millennium, people become competitive in each and every way. By being competitive today, people have do something to make these people survives, being in the middle of the actual crowded place and notice by simply surrounding. One thing that sometimes many people have underestimated the idea for a while is reading. Sure, by reading a e-book your ability to survive raise then having chance to remain than other is high. To suit your needs who want to start reading any book, we give you this kind of Exploring Getting Started with SharePoint 2010 book as nice and daily reading publication. Why, because this book is more than just a book.

#### **Jerald Higgins:**

The publication with title Exploring Getting Started with SharePoint 2010 contains a lot of information that you can understand it. You can get a lot of advantage after read this book. This particular book exist new information the information that exist in this e-book represented the condition of the world now. That is important to yo7u to find out how the improvement of the world. That book will bring you with new era of the syndication. You can read the e-book on your own smart phone, so you can read that anywhere you want.

#### **Katherine Contreras:**

Reading can called brain hangout, why? Because while you are reading a book specifically book entitled Exploring Getting Started with SharePoint 2010 your head will drift away trough every dimension, wandering in each aspect that maybe unfamiliar for but surely can become your mind friends. Imaging every word written in a publication then become one type conclusion and explanation that will maybe you never get previous to. The Exploring Getting Started with SharePoint 2010 giving you yet another experience more than blown away your mind but also giving you useful facts for your better life with this era. So now let us demonstrate the relaxing pattern the following is your body and mind are going to be pleased when you are finished reading through it, like winning an activity. Do you want to try this extraordinary shelling out spare time activity?

Download and Read Online Exploring Getting Started with SharePoint 2010 Daniela Marghitu, Robert Grauer #A6H8I0EQRB3

# Read Exploring Getting Started with SharePoint 2010 by Daniela Marghitu, Robert Grauer for online ebook

Exploring Getting Started with SharePoint 2010 by Daniela Marghitu, Robert Grauer Free PDF d0wnl0ad, audio books, books to read, good books to read, cheap books, good books, online books, books online, book reviews epub, read books online, books to read online, online library, greatbooks to read, PDF best books to read, top books to read Exploring Getting Started with SharePoint 2010 by Daniela Marghitu, Robert Grauer books to read online.

## Online Exploring Getting Started with SharePoint 2010 by Daniela Marghitu, Robert Grauer ebook PDF download

Exploring Getting Started with SharePoint 2010 by Daniela Marghitu, Robert Grauer Doc

Exploring Getting Started with SharePoint 2010 by Daniela Marghitu, Robert Grauer Mobipocket

Exploring Getting Started with SharePoint 2010 by Daniela Marghitu, Robert Grauer EPub